Provenance-enabled Automatic Data Publication

**James Frew, Greg Janée, and Peter Slaughter** Earth Research Institute, University of California, Santa Barbara

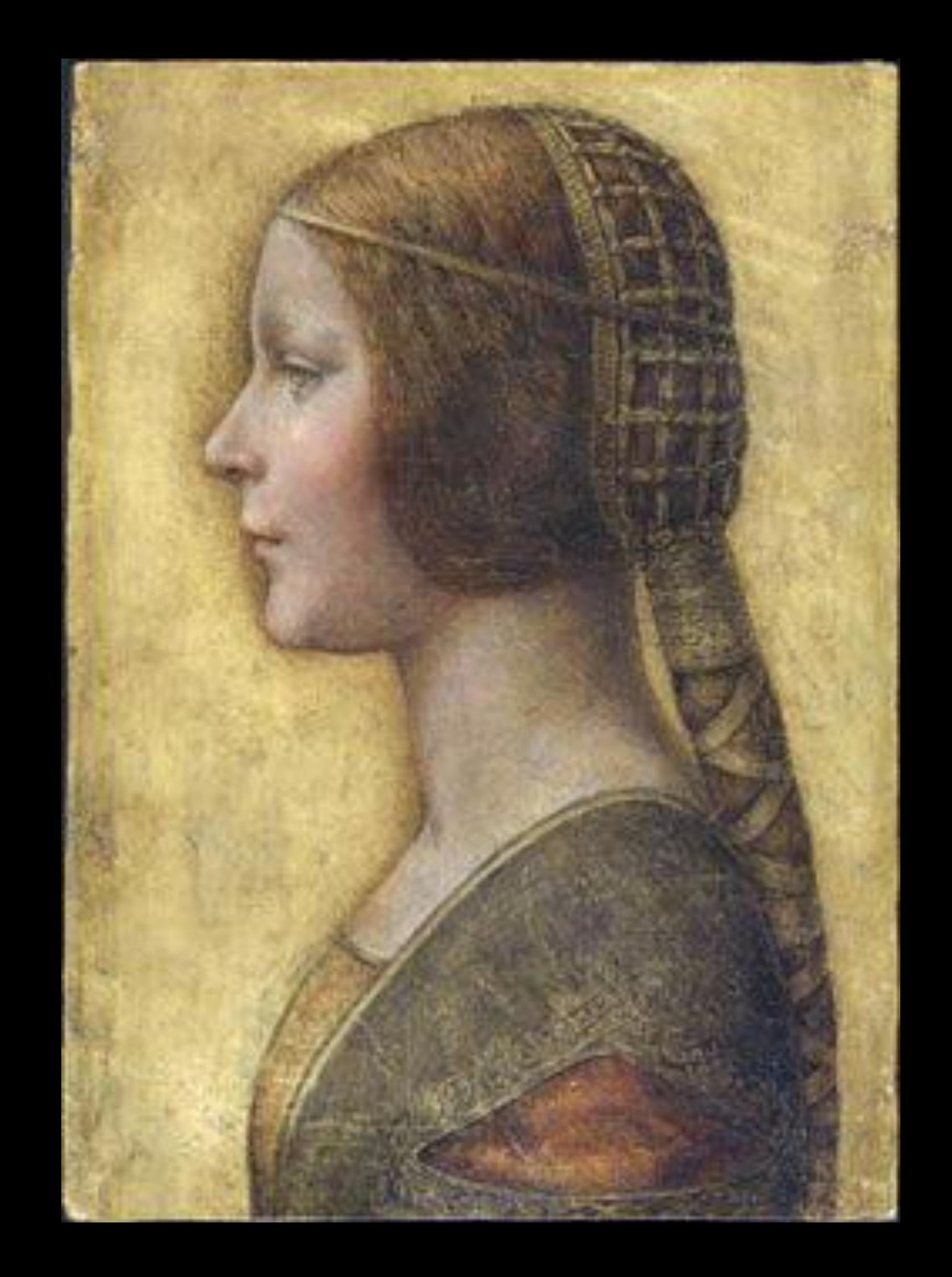

**From The Times** 

October 13, 2009

### Unrecognised Leonardo da Vinci portrait revealed by his fingerprint

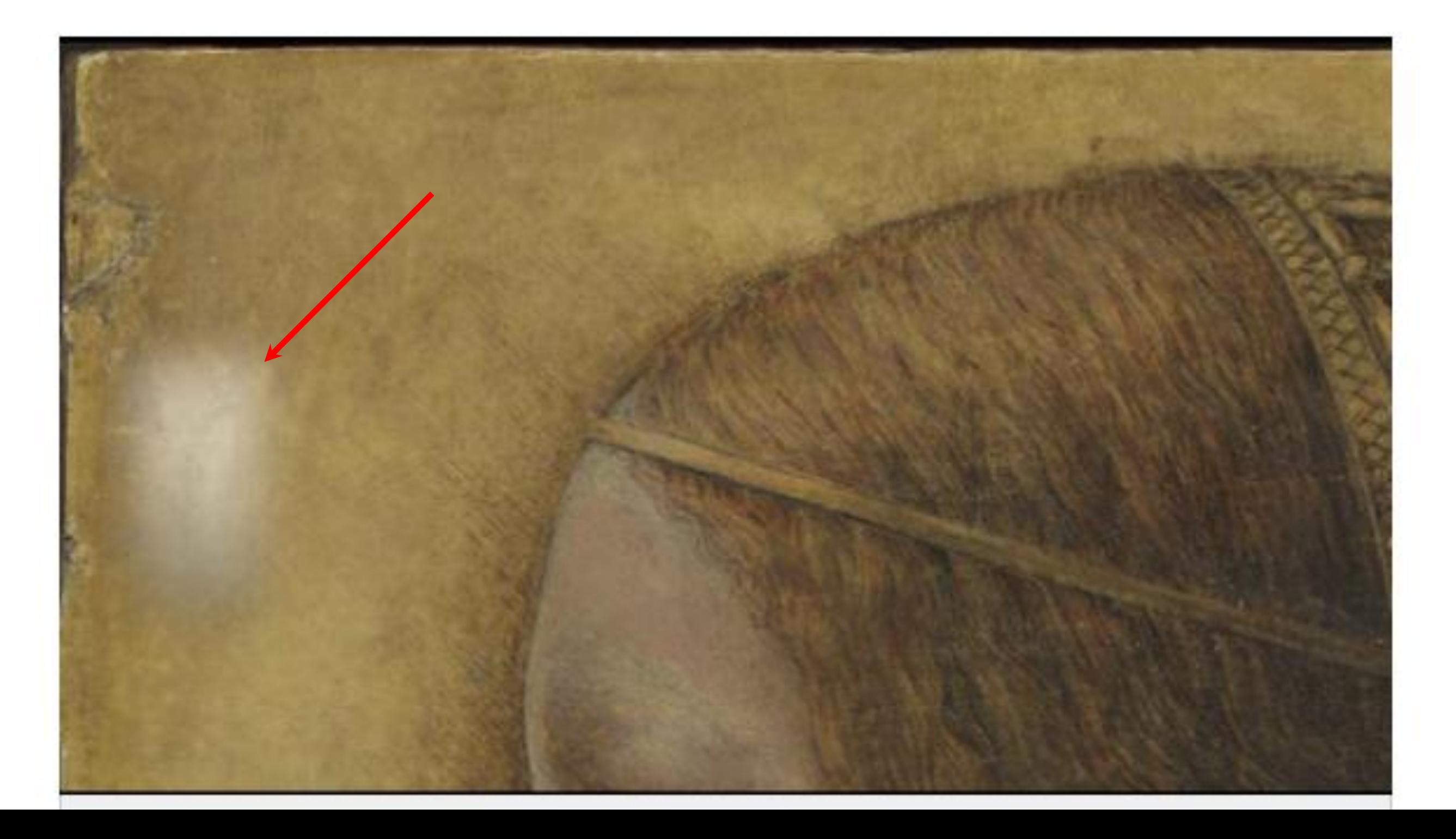

# Provenance: motivation

At the toolbar (menu, whatever) associated with a document there is a button marked "Oh, yeah?". You press it when you lose that feeling of trust. It says to the Web, "so how do I know I can trust this information?"

...

The result of pressing on the "Oh, yeah?" button is either a list of assumptions on which the trust is based, or of course an error message indicating either that a signature has failed, or that the system couldn't find a path of trust from you to the page.

• —[Tim Berners-Lee](http://www.w3.org/DesignIssues/UI.html) (1995)

# Provenance: "working' definition

• **Provenance of a resource is a record that describes entities and processes involved in producing and delivering or otherwise influencing that resource.** Provenance provides a critical foundation for assessing authenticity, enabling trust, and allowing reproducibility. Provenance assertions are a form of contextual metadata and can themselves become important records with their own provenance.

—[W3C Provenance Incubator Group](http://www.w3.org/2005/Incubator/prov/XGR-prov-20101214/%23A_Working_Definition_of_Provenance) (2010)

•

from 50 Kft to 0.5 ft

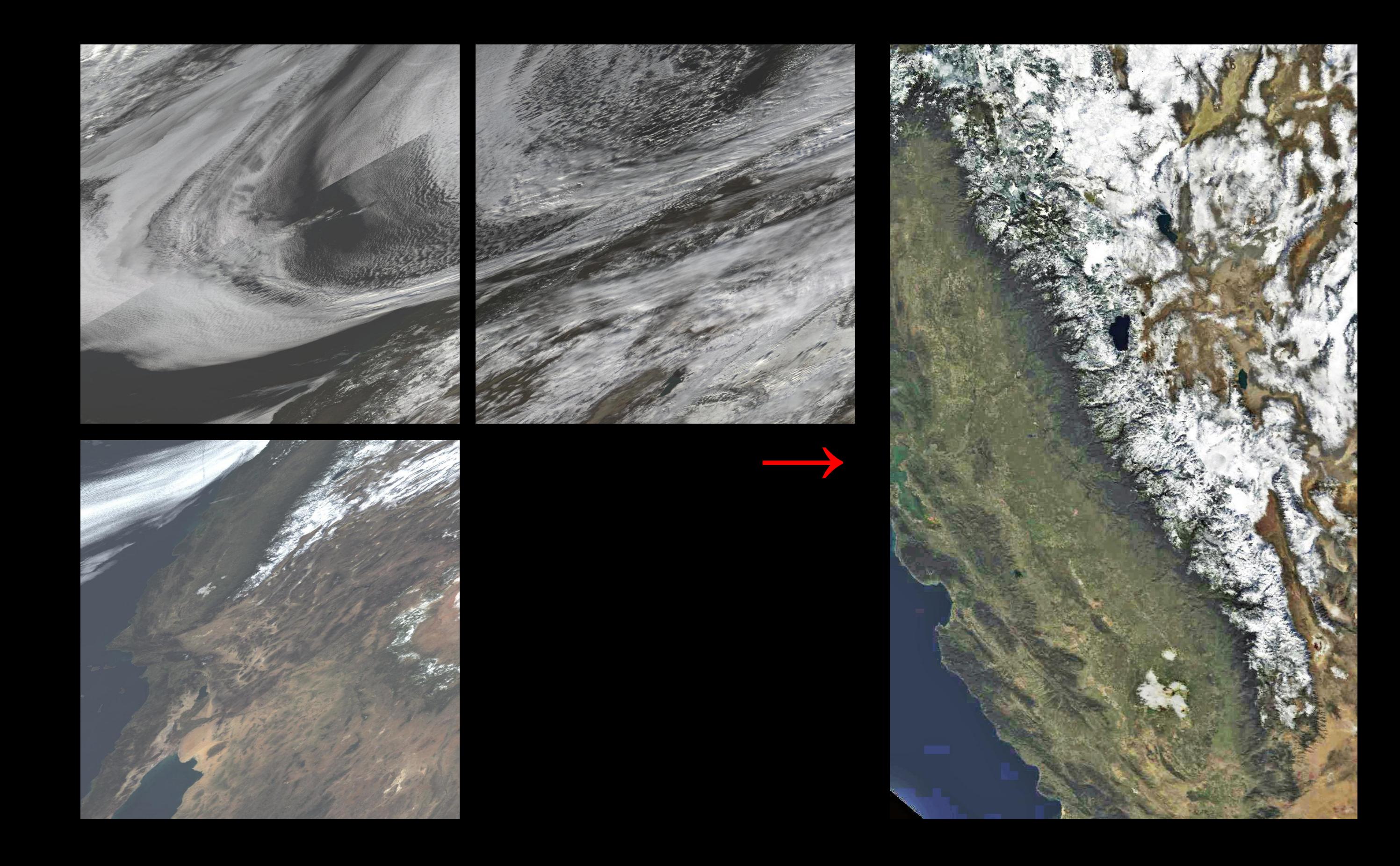

#### **m o s a i c . s h :**

 $m \circ s$  a i c F n = "  $M$  O D 0 9 G A . A 2 0 0 8 0 1 9 . s n . 0 0 5 . h d f "  $m r$  t  $m \circ s$  a i c  $-i$ tile.lis -o \$mosaicFn resample -p MRT.prm -g MRT.log

### **t i l e . l i s :**

M O D 0 9 G A . A 2 0 0 8 0 1 9 . h 0 8 v 0 4 . 0 0 5 . 2 0 0 8 0 2 2 1 2 5 4 4 9 . h d f M O D 0 9 G A . A 2 0 0 8 0 1 9 . h 0 8 v 0 5 . 0 0 5 . 2 0 0 8 0 2 2 1 3 4 6 4 6 . h d f M O D 0 9 G A . A 2 0 0 8 0 1 9 . h 0 9 v 0 4 . 0 0 5 . 2 0 0 8 0 2 2 1 5 1 7 5 5 . h d f

#### **M R T . p r m :**

I N P U T F I L E N A M E = . / M O D 0 9 G A . A 2 0 0 8 0 1 9 . s n . 0 0 5 . h d f S P A T I A L \_ S U B S E T \_ T Y P E = I N P U T \_ L A T \_ L O N G  $S$  P A T I A L  $S$  U B S E T U L  $C$  O R N E R = (41.5000 - 122.4000) S P A T I A L S U B S E T L R C O R N E R = (35.0000 - 1 1 7.6000) O U T P U T F I L E N A M E = M O D 0 9 G A . A 2 0 0 8 0 1 9 . s n c a l - a e a . 0 0 5 . R e f l . h d f RESAMPLING TYPE=NN OUTPUT PROJECTION TYPE=AEA DATUM=WGS84 OUT PUT PROJECTION PARAMETERS = (0.0 0.0 34.00 40.50 - 120.00 \

 0 . 0 0 0 . 0 0 - 4 0 0 0 0 0 0 . 0 0 0 . 0 0 0 . 0 0 0 . 0 0 0 . 0 0 0 . 0 0 0 . 0 0 0 . 0 0 ) O U T P U T \_ P I X E L \_ S I Z E = 5 0 0 S P E C T R A L \_ S U B S E T = ( 0 0 0 0 0 0 0 0 0 0 1 1 1 1 1 1 1 0 0 0 )

## provenance in ES3

- input file(s)  $\rightarrow$  process  $\rightarrow$  output file(s)
- collected automatically by tracing
	- process creation
	- program execution
	- filesystem I/O

## ES3 architecture

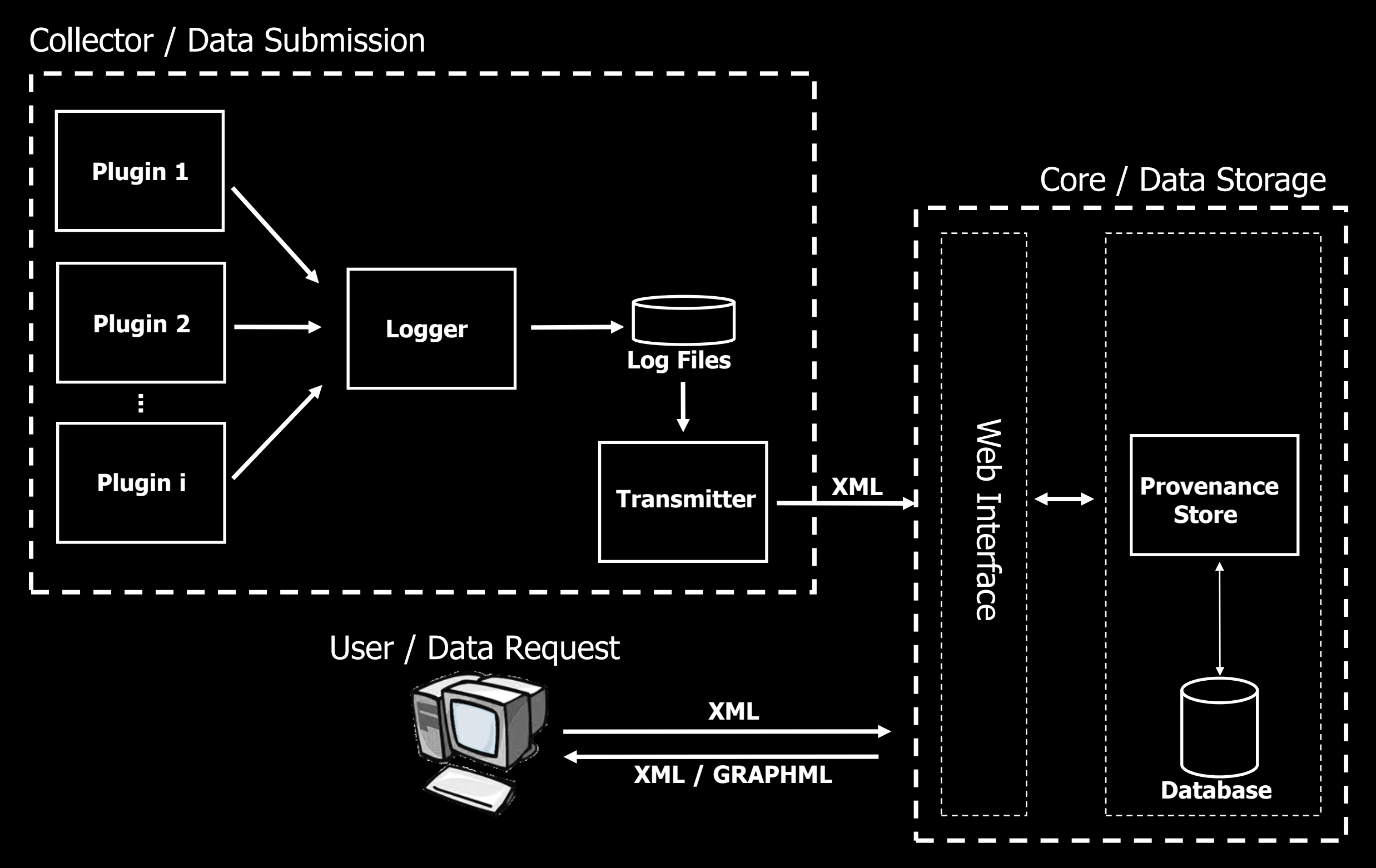

4810 1213121515.708913 execve("./mosaic.sh", ["mosaic.sh"], [...]) = 0...4810 1213121515.712317 open("/lib/libc.so.6", O\_RDONLY) = 3...4810 1213121515.717415 open("./mosaic.sh", O\_RDONLY|O\_LARGEFILE) = 34810 1213121520.732852 clone(...) = 48304830 1213121520.735487 execve("./mrtmosaic", \

 ["mrtmosaic", "-i", "tile.lis", "-o", "MOD09GA.A2008019.sn.005.hdf"], [...]) = 04830 1213121520.768912 open("tmpEi6Z73", O\_WRONLY|O\_CREAT|O\_TRUNC, 0666) = 34830 1213121520.769899 open("tile.lis", O\_RDONLY) = 34830 1213121521.159965 open("MOD09GA.A2008019.h08v04.005.2008022125449.hdf", O\_RDONLY) = 44830 1213121521.290125 open("MOD09GA.A2008019.h08v05.005.2008022134646.hdf", O\_RDONLY) = 44830 1213121521.715161 open("MOD09GA.A2008019.h09v04.005.2008022151755.hdf", O\_RDONLY) = 44830 1213121689.009340 open("tmpEi6Z73", O\_WRONLY|O\_CREAT|O\_APPEND, 0666) = 44830 1213121522.161875 open("MOD09GA.A2008019.sn.005.hdf", O\_RDWR|O\_CREAT|O\_TRUNC, 0666) = 44830 1213121689.010752 open("resample.log", O\_WRONLY|O\_CREAT|O\_APPEND, 0666) = 44830 1213121689.071644 exit group(0)  $=$  ?4810 1213121689.299345 clone(...) = 49044904 1213121689.301804 execve("./resample", \

 $['resample'', "-p", "MRT.prm", "-q", "MRT.log"], [...]) = 04904 1213121689.654760$ open("tmpljQI0R", O\_WRONLY|O\_CREAT|O\_APPEND, 0666) = 34904 1213121689.657942 open("MRT.prm", O\_RDONLY) = 34904 1213121689.864752 open("./MOD09GA.A2008019.sn.005.hdf", O\_RDONLY) = 34904 1213121690.623884 open("MOD09GA.A2008019.sn\_cal-aea.005.Refl.hdf", \

O\_RDWR|O\_CREAT|O\_TRUNC, 0666) = 44904 1213121714.410092 open("MRT.log", O WRONLY|O CREAT|O APPEND, 0666) = 34904 1213121714.457637 open("MOD09GA.A2008019.sn calaea.005.Refl.hdf", O\_RDONLY) = 34904 1213121714.458947 open("MOD09GA.A2008019.sn\_calaea.005.Refl.hdf", O\_RDWR) = 34904 1213121714.463607 open("./MOD09GA.A2008019.sn.005.hdf",  $O$  RDONLY) = 44810 1213121714.615284 exit group(0) = ?

<init time="20080610T181514Z" stime="20080610T181155.707233Z" pstime="20080610T181155.707233Z" pid="4783" ppid="4783" language="bash" user="peter" hostname="localhost.localdomain"></init><exec time="20080610T181515Z" routine="./mosaic.sh" pid="4810"> <arguments> </arguments> <io> <pipe read="true" id="std-in"/> <pipe write="true" id="std-out"/> <pipe write="true" id="std-err"/> <file read="true">/etc/ld.so.cache</file> <file read="true">/lib/libtermcap.so.2</file> <file read="true">/lib/libdl.so.2</file> <file read="true">/lib/libc.so.6</file> <file read="true" write="true">/dev/tty</file> <file read="true">/usr/lib/locale/locale-archive</file> <file read="true">/proc/meminfo</file> <file read="true">/usr/lib/gconv/gconvmodules.cache</file> **<file read="true">/home/peter/Test/ES3/RegressionTests/MODSCAG/mosaic.sh</file>**  $\langle$ /io> $\langle$ /exec>

<ES3Request type="storeTransformation"> <transformation> <timestamp type="execution">20080610T181515Z</timestamp>  $\langle$ provenance>  $\langle$ link>  $\langle$ type>1/0</type>  $<$ fromUuid>

7af82a69-fa7a-4aec-abdf-eb009f5e2cab </fromUuid> </link> </provenance> <collection>/default</collection> <workflowUuid> b2189b33-349c-434d-bf73-3f8817dccbd5 </workflowUuid> <containsWorkflowUuid>  $2c4310db - 4949 - 4fab - a82e - 1282432257c3$  $\langle$ /containsWorkflowUuid> $\langle$ uuid>197dc9ee-3dbf-447b-871a-e11a0288a7ba</uuid> <name>./mosaic.sh</name>

</transformation></ES3Request>

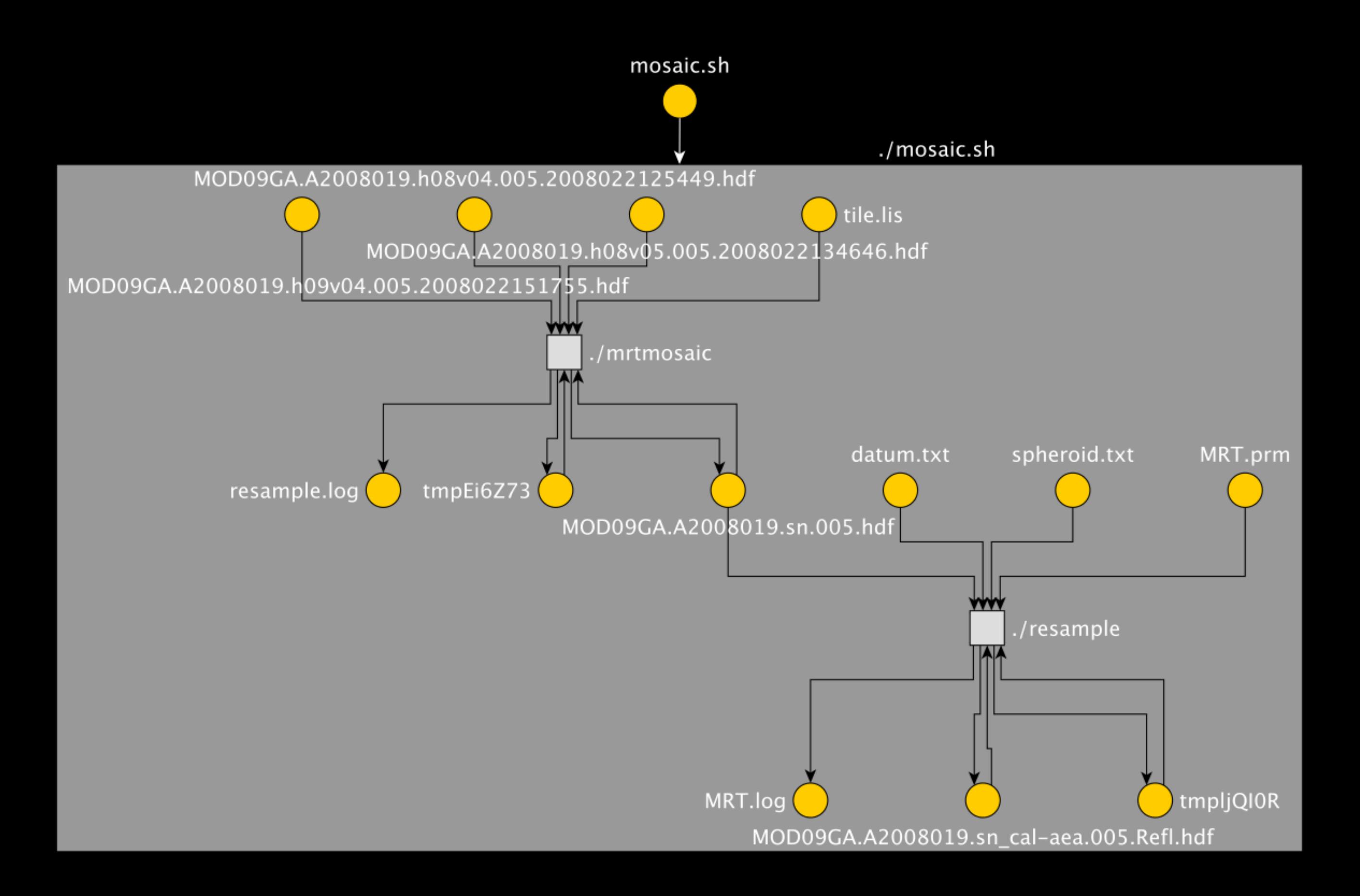

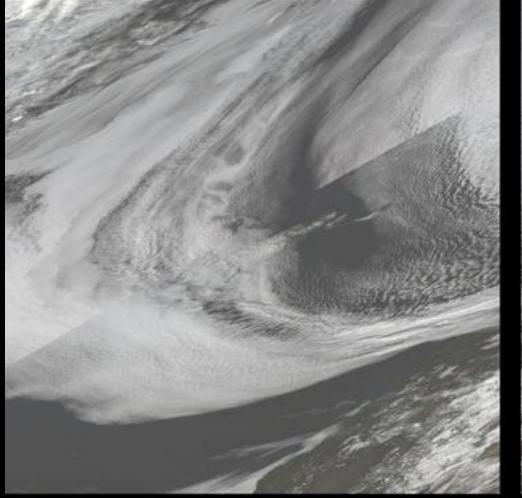

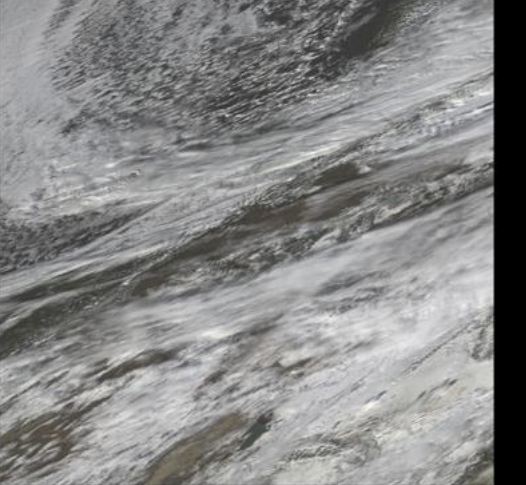

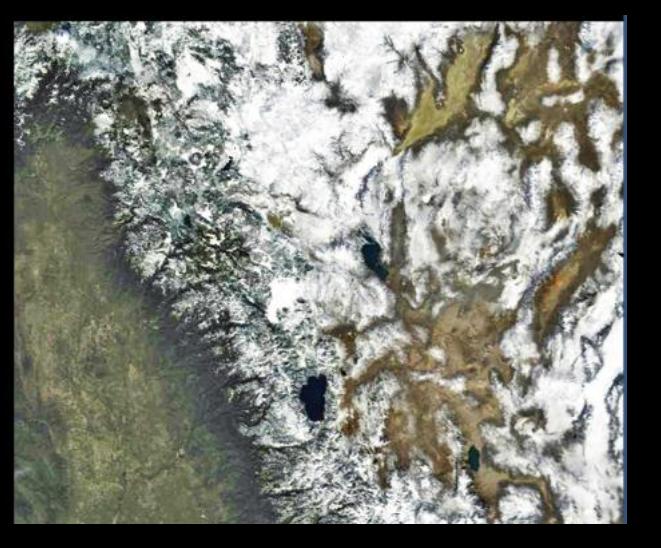

#### mosaic.sh:

mosaicFn="MOD09GA.A2008019.sn.005.hdf" mrtmosaic -i tile.lis -o \$mosaicFn resample -p MRT.prm -g MRT.log

#### tile.lis:

MOD09GA.A2008019.h08v04.005.2008022125449.hdf MOD09GA.A2008019.h08v05.005.2008022134646.hdf MOD09GA.A2008019.h09v04.005.2008022151755.hdf

#### MRT.prm:

INPUT FILENAME=. SPATIAL SUBSET T SPATIAL SUBSET U SPATIAL SUBSET L OUTPUT FILENAME= RESAMPLING TYPE= OUTPUT PROJECTIO DATUM=WGS84 OUTPUT PROJECTIO  $0.00 0.00 - 400$ OUTPUT PIXEL SIZ SPECTRAL\_SUBSET= resample.log

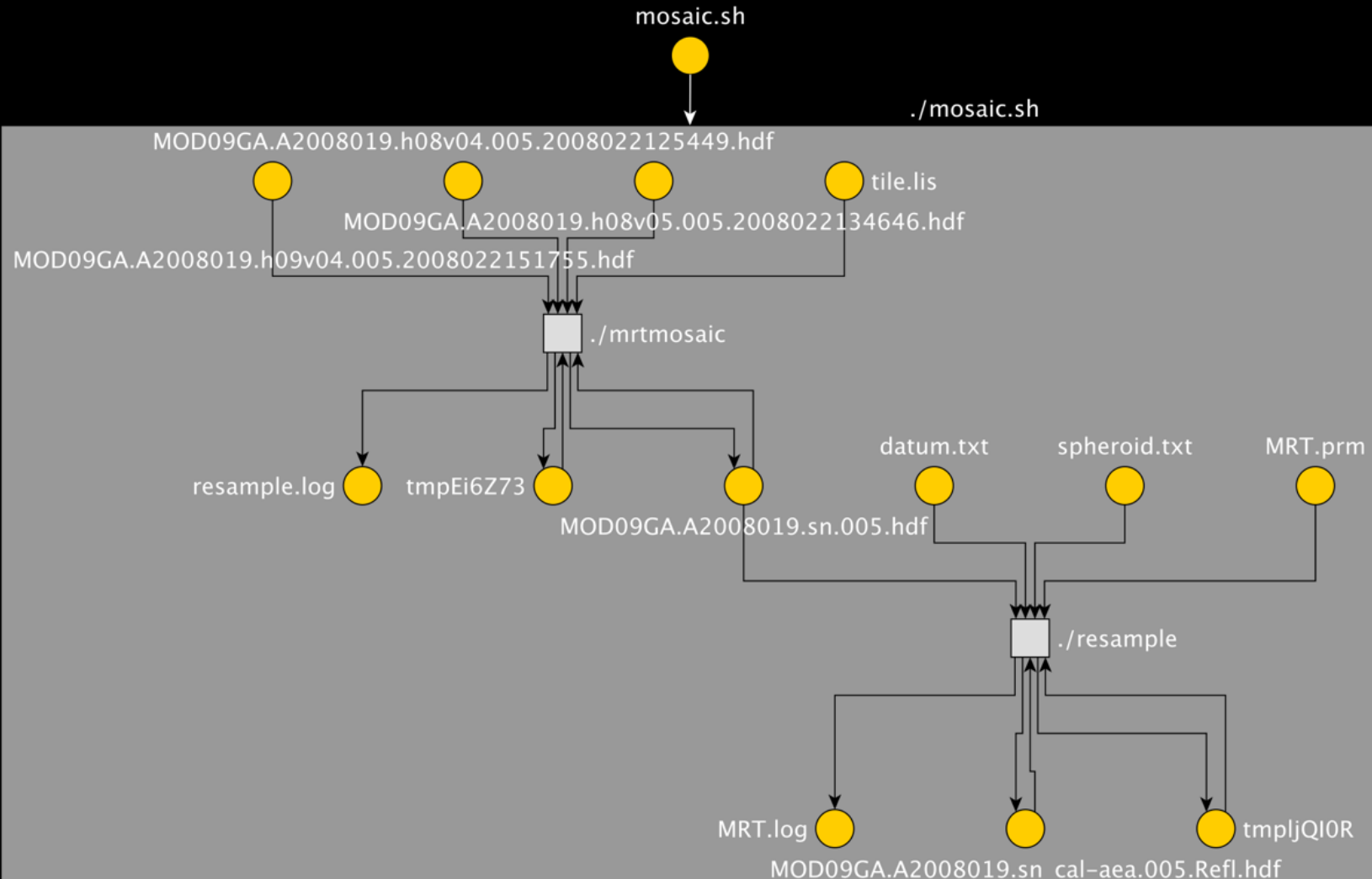

# data publication

- evaluate object's antecedents against publication assertions
- if antecedents justify publication, then object is publishable

# "publish" tool

- retrieve object's provenance
- traverse depth-first
- foreach antecedent
	- automatically endorse if assertion valid
	- else manually endorse
- save endorsements in provenance graph

## automatic endorsement

- filename patterns
	- if matches a glob expression
- version control
	- if == a committed version in a repository

### • transitivity

- if all antecedents are endorsed

# manual endorsement

### **•** endorse

- optional comment
- ignore
	- object is irrelevant
- skip
	- punt for now

# example

ocean color algorithm

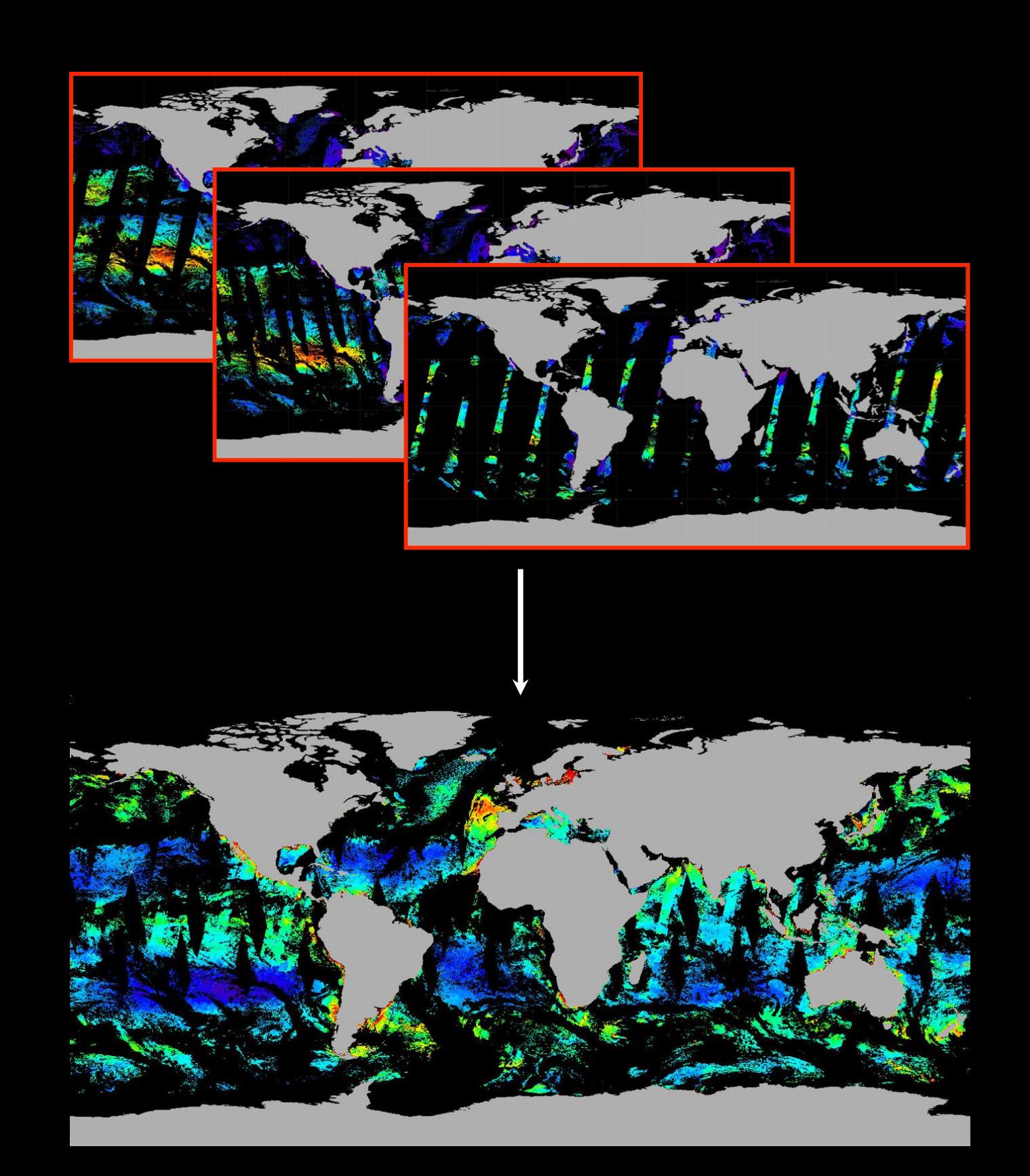

### example

- ocean color algorithm
- provenance captured by ES3; rendered as dataflow graph

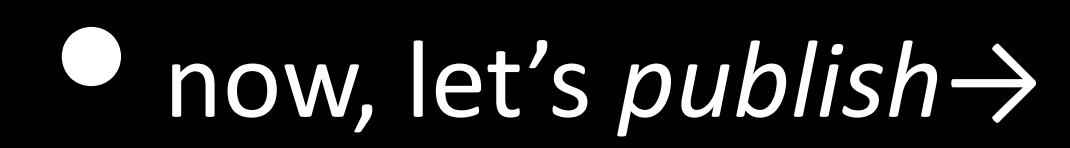

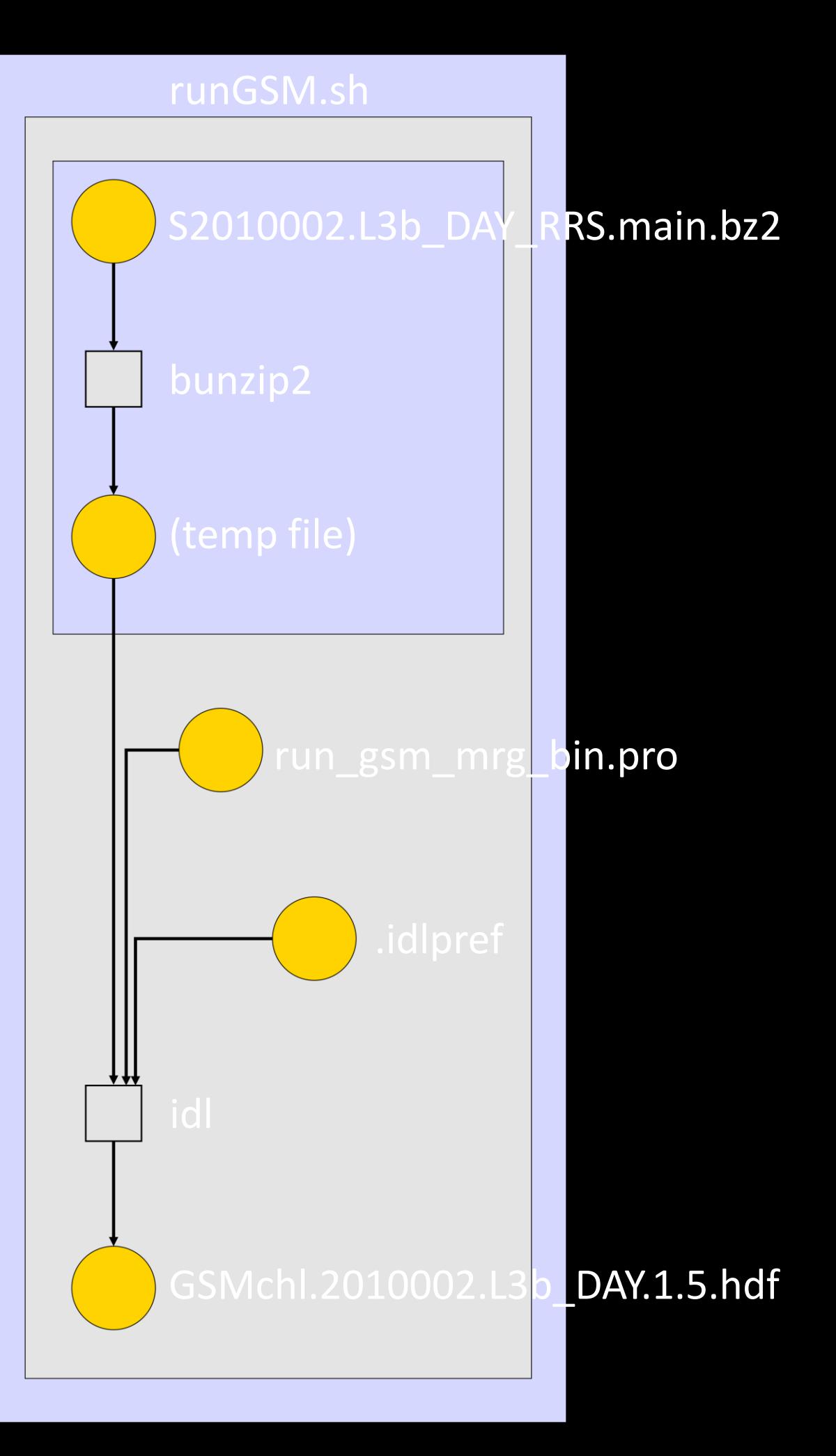

*Endorsed by: glob rule: \*/data/\*.bz2 Annotation*: SeaWiFS reprocessing 5.2 *Assertion check*: file (at time referenced) was unchanged since rule creation (failed assertion may indicate annotation is incorrect)

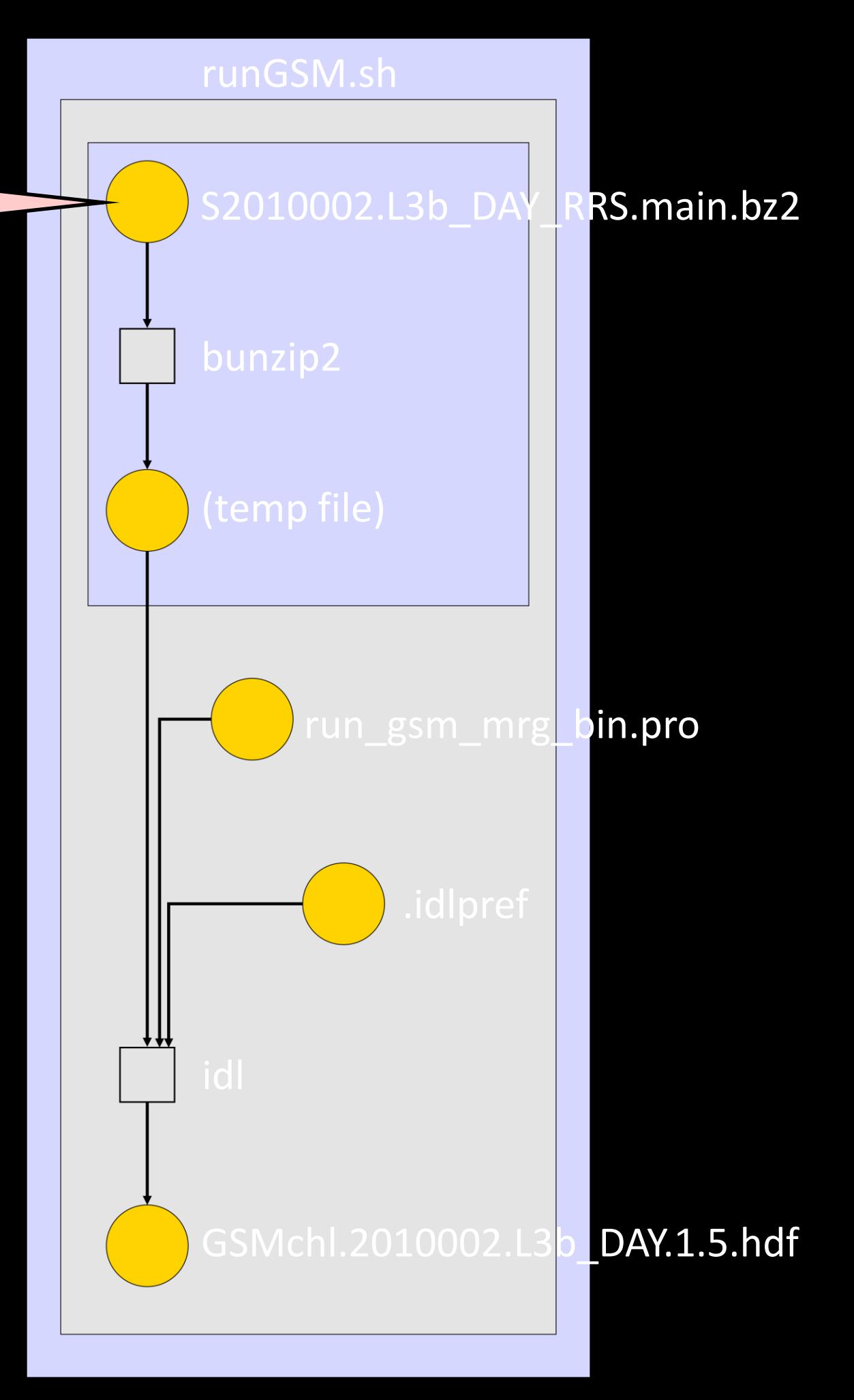

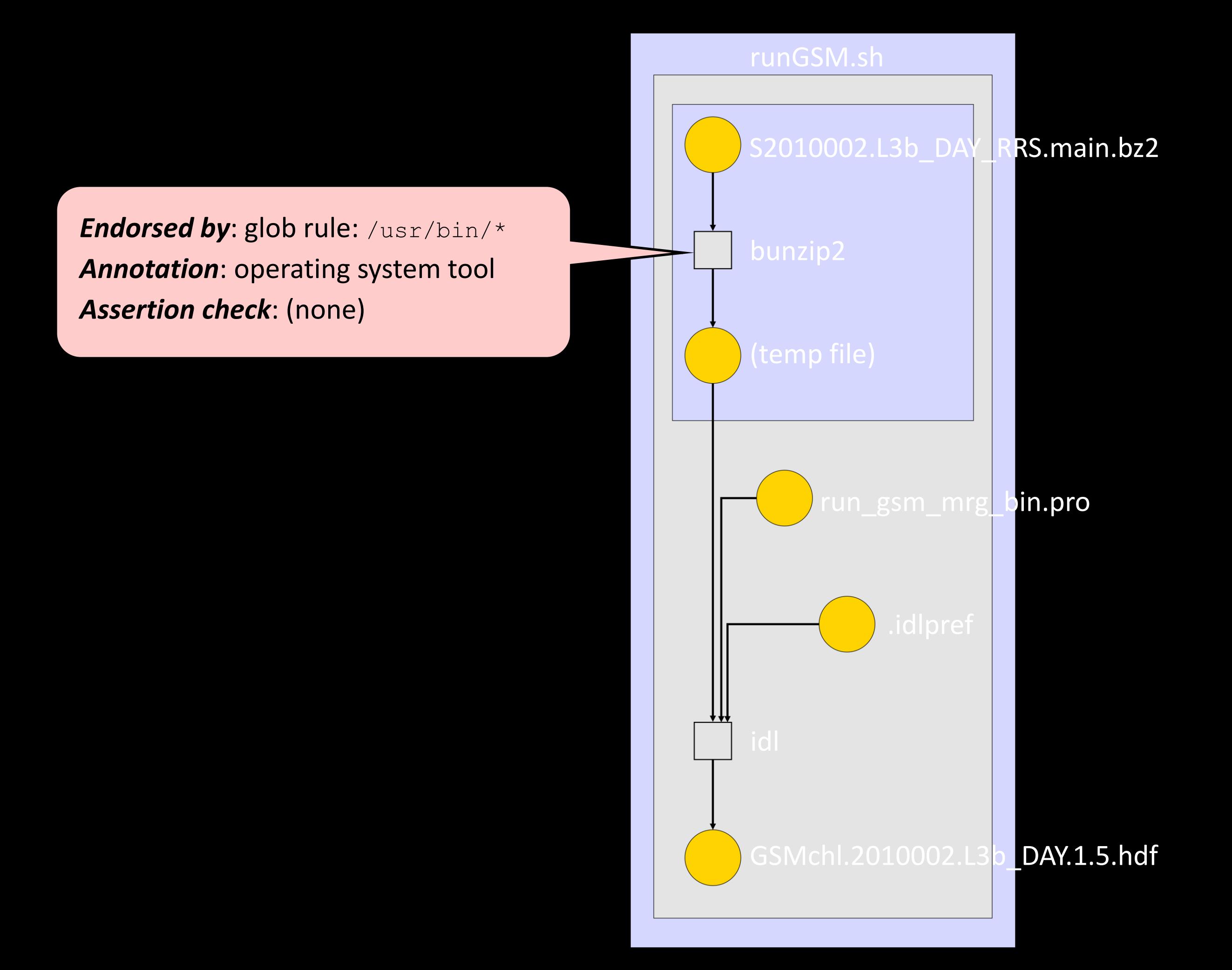

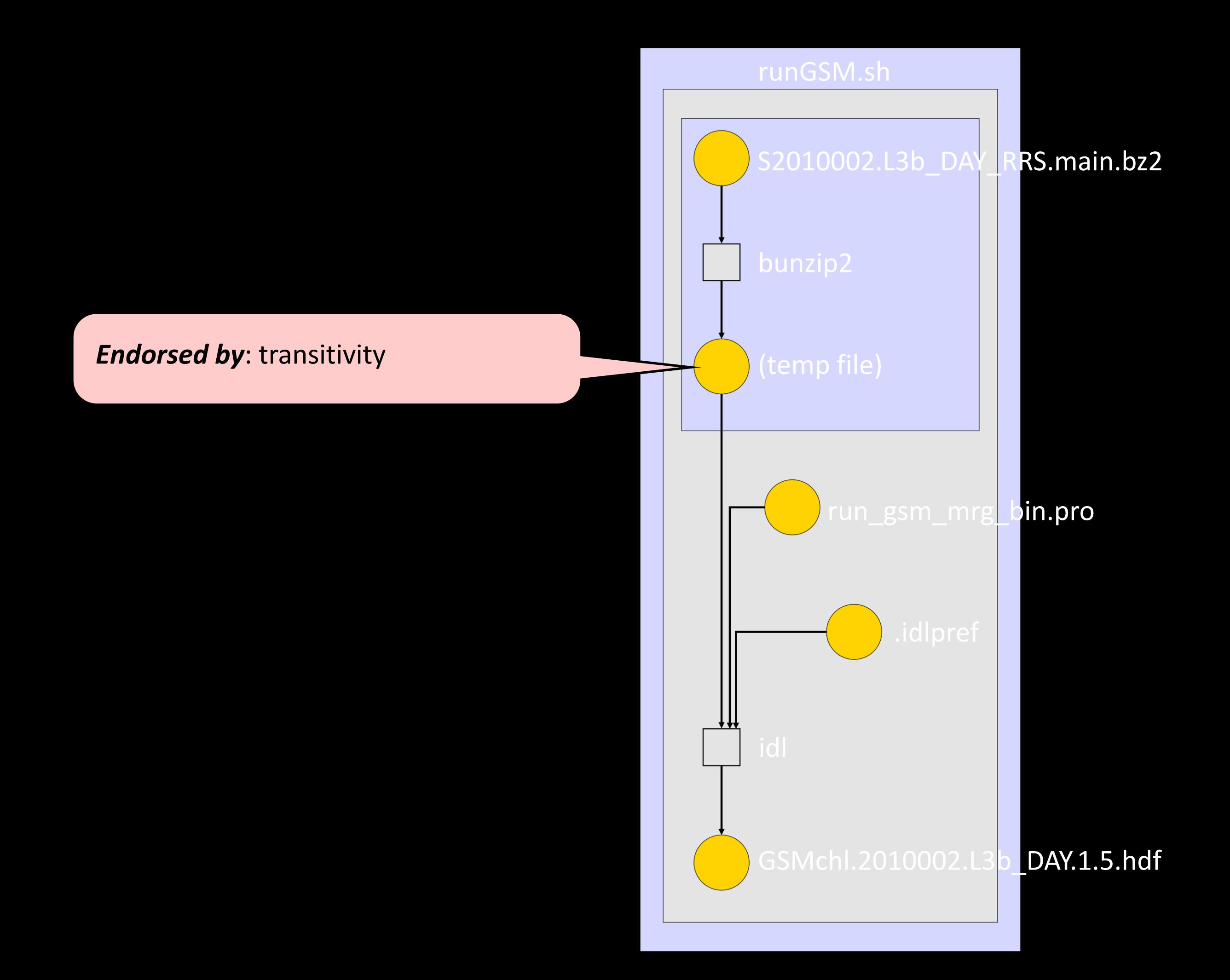

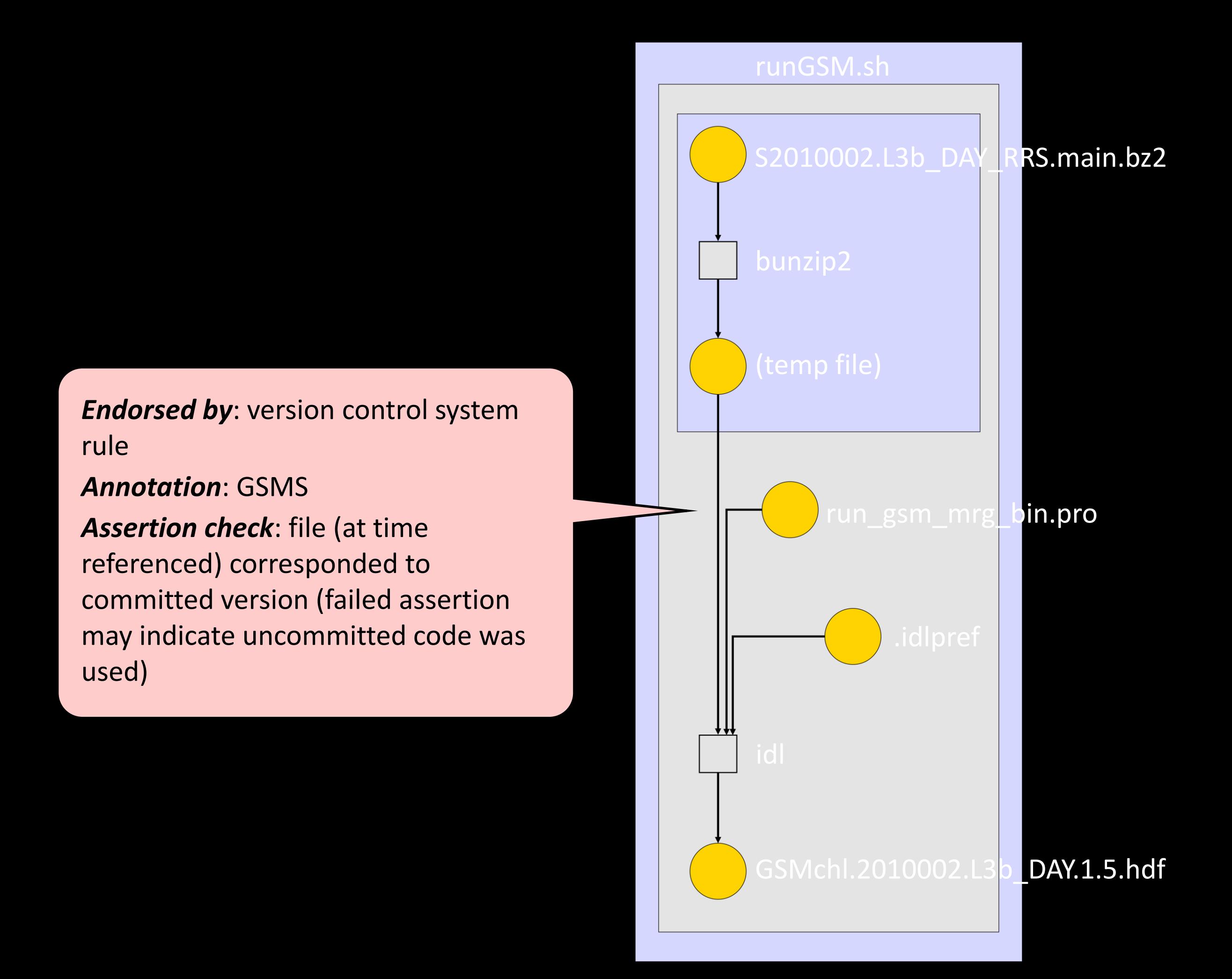

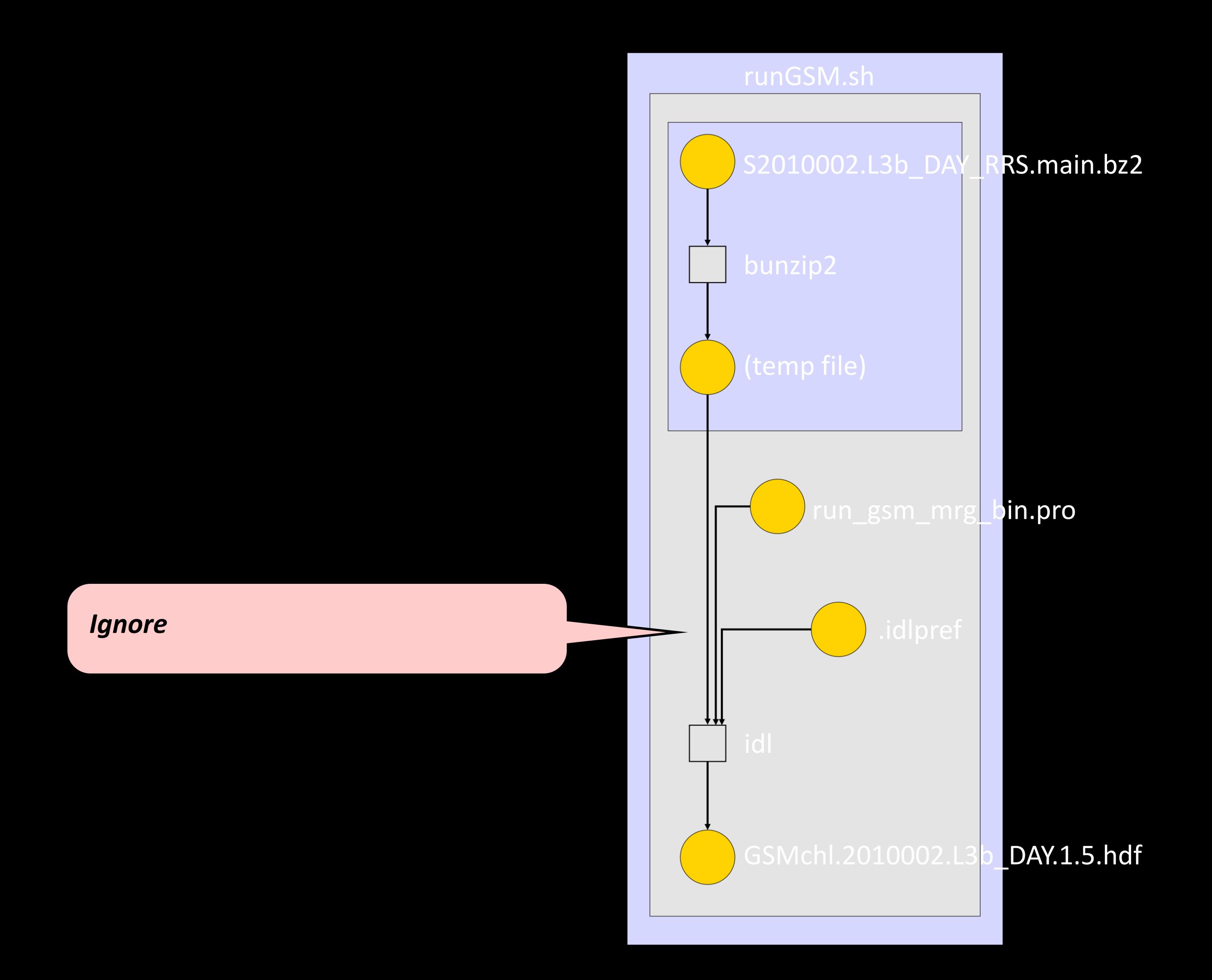

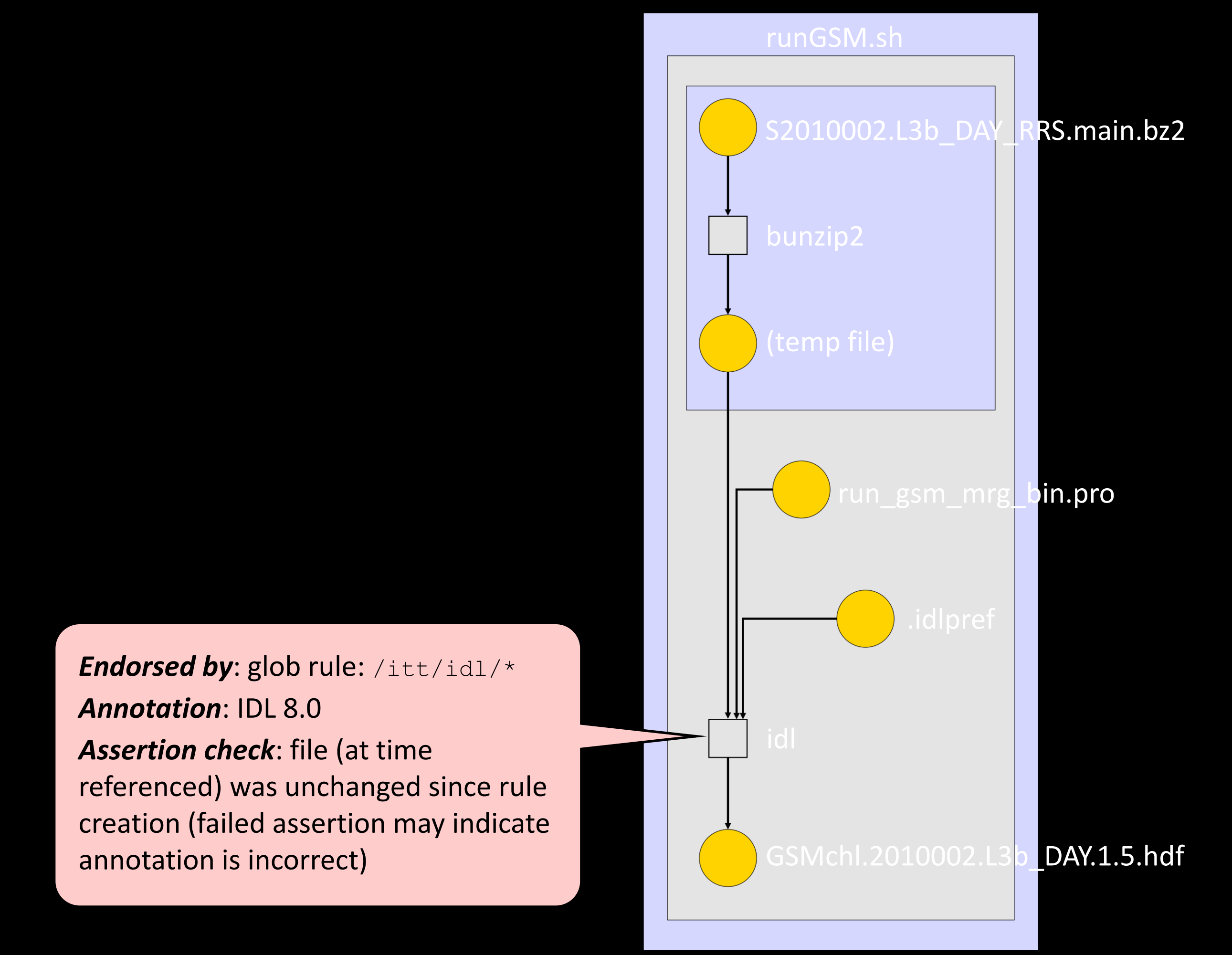

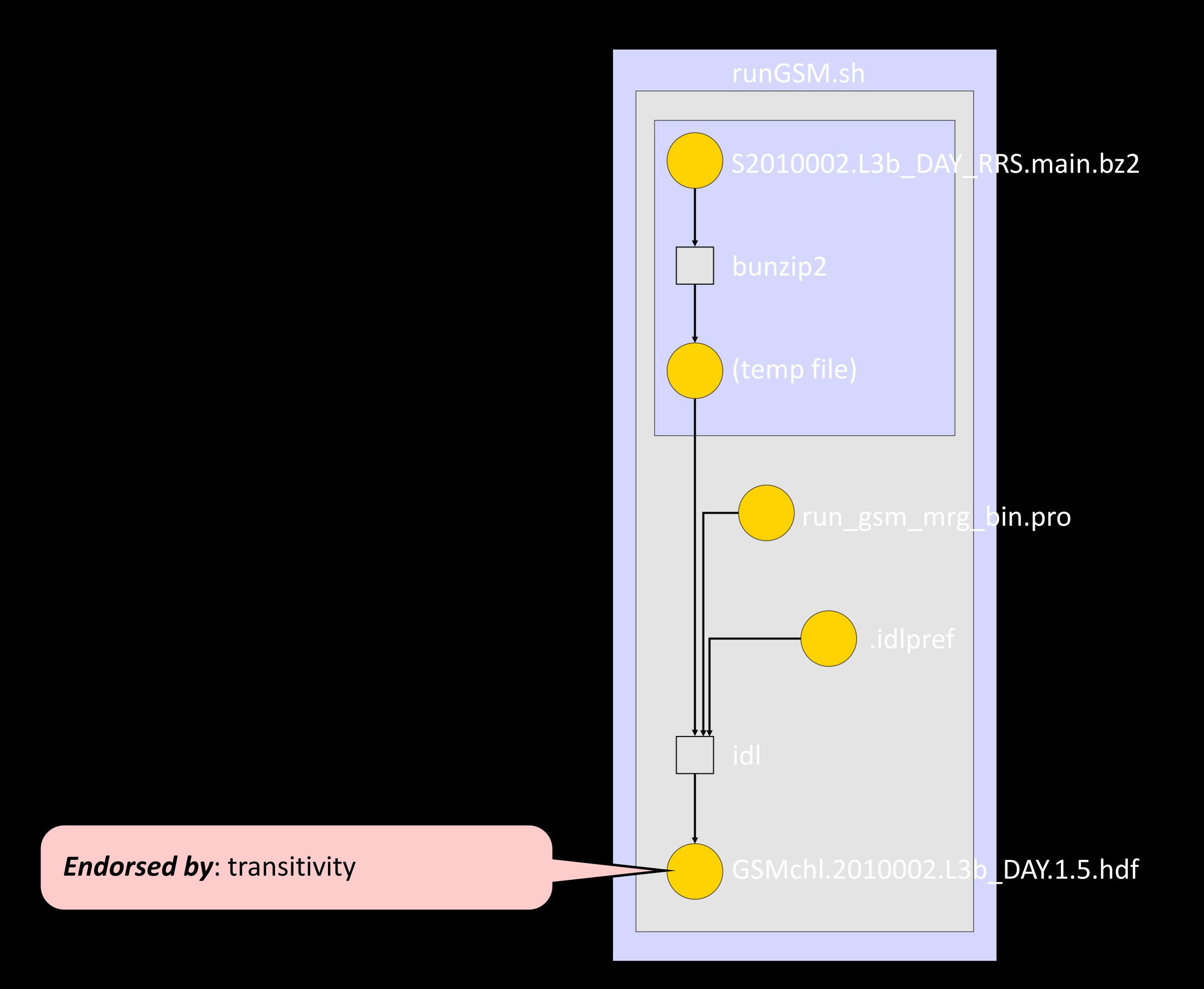

# issues & next steps

### **granularity**

- read/write file → provenance graph cycle
- **compilation** 
	- versioned source vs. executed binary
- distributed version control
	- single "version" in multiple changesets

# Thanks!